## **ANEXA 1**

(e-mailurile instituționale pentru depunerea dosarelor de concurs)

I. Dosarele electronice de înscriere la **concursul de admitere pentru studii de licență** vor fi trimise pe următoarele adrese de e-mail ale FCMPm din cadrul UNMB, în funcție de specializarea pentru care a optat candidatul, astfel:

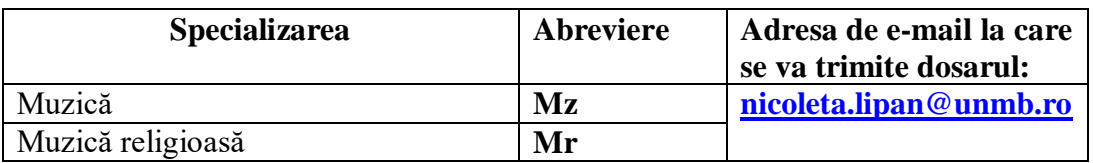

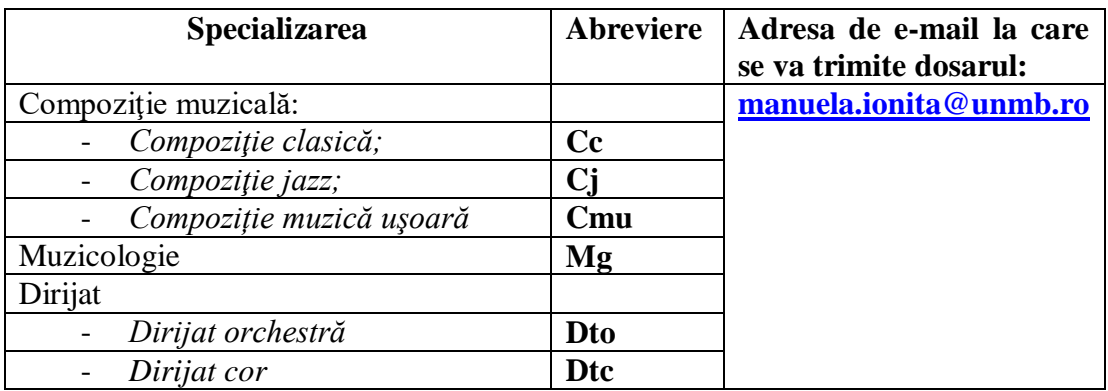

**Instrucțiuni:** Dosarul electronic va fi denumit: Nume\_Prenume\_abrevierea specializării **Ex:** Dumitrescu\_George\_Valentin\_Mr

II. Dosarele electronice de înscriere la **concursul de admitere pentru studii de master** vor fi trimise pe următoarele adrese de e-mail ale FCMPm din cadrul UNMB, în funcție de specializarea pentru care a optat candidatul, astfel:

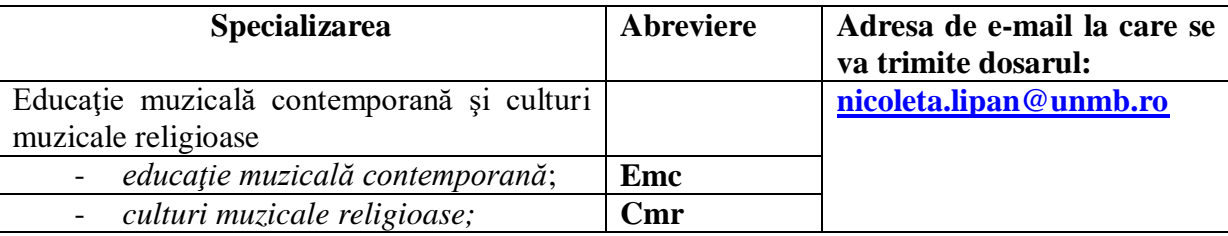

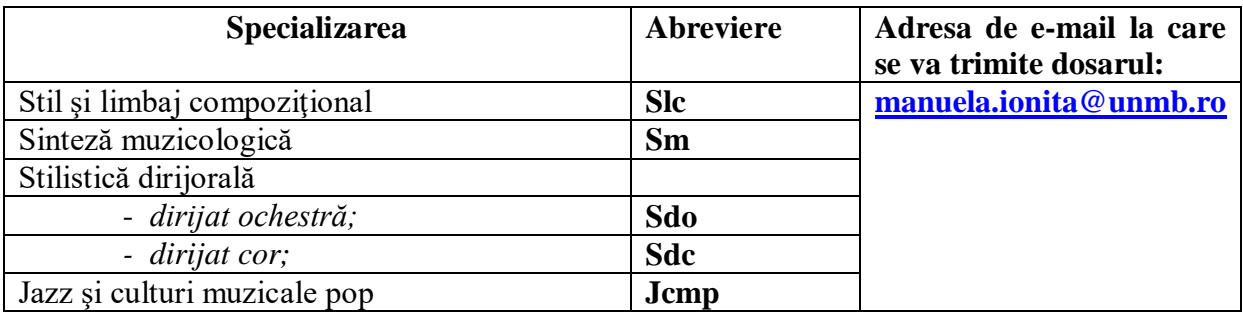

**Instrucțiuni:** Dosarul electronic va fi denumit: Nume\_Prenume\_abrevierea specializării **Ex:** Dumitrescu\_George\_Valentin\_Cmr